[Documentation](https://connect.cloudblue.com/documentation)  $\rightarrow$  [Developer Resources](https://connect.cloudblue.com/community/developers/)  $\rightarrow$  [Connect SDK and Tools](https://connect.cloudblue.com/community/developers/sdk/)  $\rightarrow$  [Javascript SDK](https://connect.cloudblue.com/community/developers/sdk/javascript-sdk/)  $\rightarrow$ 

# **[Class Inventory](https://connect.cloudblue.com/community/developers/sdk/javascript-sdk/class-inventory/)**

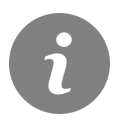

This article has been generated from the online version of the documentation and might be out of date. Please, make sure to always refer to the online version of the documentation for the up-to-date information.

Auto-generated at July 16, 2024

# **CloudBlue**

## <span id="page-1-0"></span>**Inventory**

The Inventory class exposes specialized methods to help developers to access the inventory (products, items etc).

**Kind**: global class **Category**: Operations

- [Inventory](#page-1-0)
	- o [new Inventory\(client\)](#page-1-1)
	- [.getParametersByProduct\(id\)](#page-1-2) ⇒ Array
	- [.getAssetParametersForFulfillmentByProduct\(id\)](#page-1-3) ⇒ Array
	- [.getProductTemplates\(id\)](#page-2-0) ⇒ Array
	- [.getProductAssetTemplates\(id\)](#page-2-1) ⇒ Array
	- [.getProductActionLink\(id, actionId, assetId\)](#page-2-2) ⇒ Array
	- [.searchProductParameters\(productId, query\)](#page-3-0) ⇒ Array

#### <span id="page-1-1"></span>**new Inventory(client)**

Creates an instance of the Inventory class.

**Returns**: [Inventory](#page-1-0) – An instance of the Inventory class.

<span id="page-1-2"></span>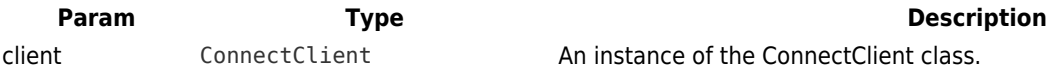

#### **inventory.getParametersByProduct(id) ⇒ Array**

Retrieves the list of parameters configured for the product.

**Kind**: instance method of [Inventory](#page-1-0) **Returns**: Array – An array with the Parameter objects.

<span id="page-1-3"></span>**Param Type Description** id string The unique product identifier for which retrieve the parameters.

#### **inventory.getAssetParametersForFulfillmentByProduct(id) ⇒ Array**

Retrieves the list of parameters of scope asset and phase fulfillment configured for

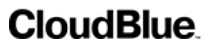

the product.

**Kind**: instance method of [Inventory](#page-1-0) **Returns**: Array – An array with the Parameter objects.

<span id="page-2-0"></span>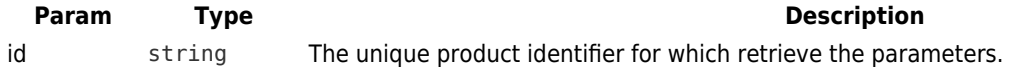

#### **inventory.getProductTemplates(id) ⇒ Array**

Returns the list of templates configured for a product.

**Kind**: instance method of [Inventory](#page-1-0) **Returns**: Array – An array of Template objects.

<span id="page-2-1"></span>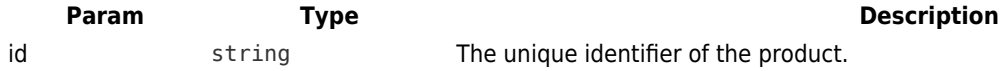

#### **inventory.getProductAssetTemplates(id) ⇒ Array**

Returns the list of templates configured for a product with scope "asset".

**Kind**: instance method of [Inventory](#page-1-0) **Returns**: Array – An array of Template objects.

<span id="page-2-2"></span>**Param Type Type Description** id string The unique identifier of the product.

#### **inventory.getProductActionLink(id, actionId, assetId) ⇒ Array**

Returns the action link for a product action.

**Kind**: instance method of [Inventory](#page-1-0) **Returns**: Array – An array of Template objects.

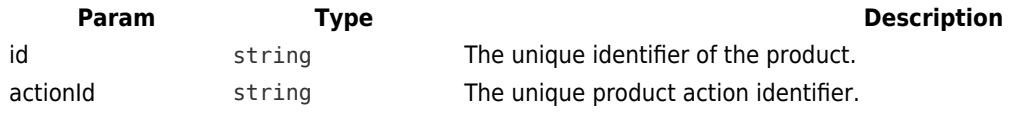

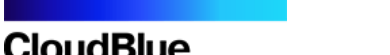

**Description** 

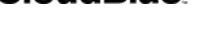

<span id="page-3-0"></span>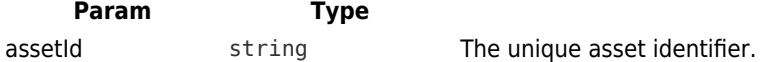

### **inventory.searchProductParameters(productId, query) ⇒ Array**

Search the parameters configured for a product.

**Kind**: instance method of [Inventory](#page-1-0) **Returns**: Array – An array with the Parameter objects.

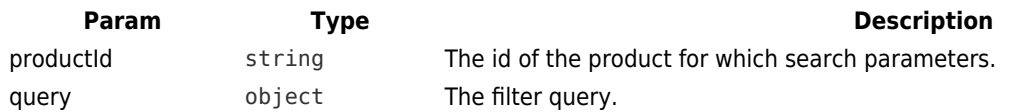